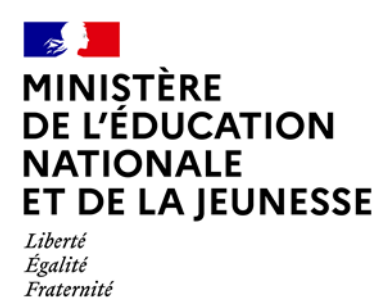

**Rapport du jury**

# **Concours : Troisième concours du CAPET-CAFEP**

**Section : sciences industrielles de l'ingénieur**

**Option : ingénierie informatique** 

**Session 2023**

Rapport de jury présenté par : Régis RIGAUD, Inspecteur général de l'Éducation, du sport et de la recherche, président du jury

© https://www.devenirenseignant.gouv.fr

#### **Sommaire**

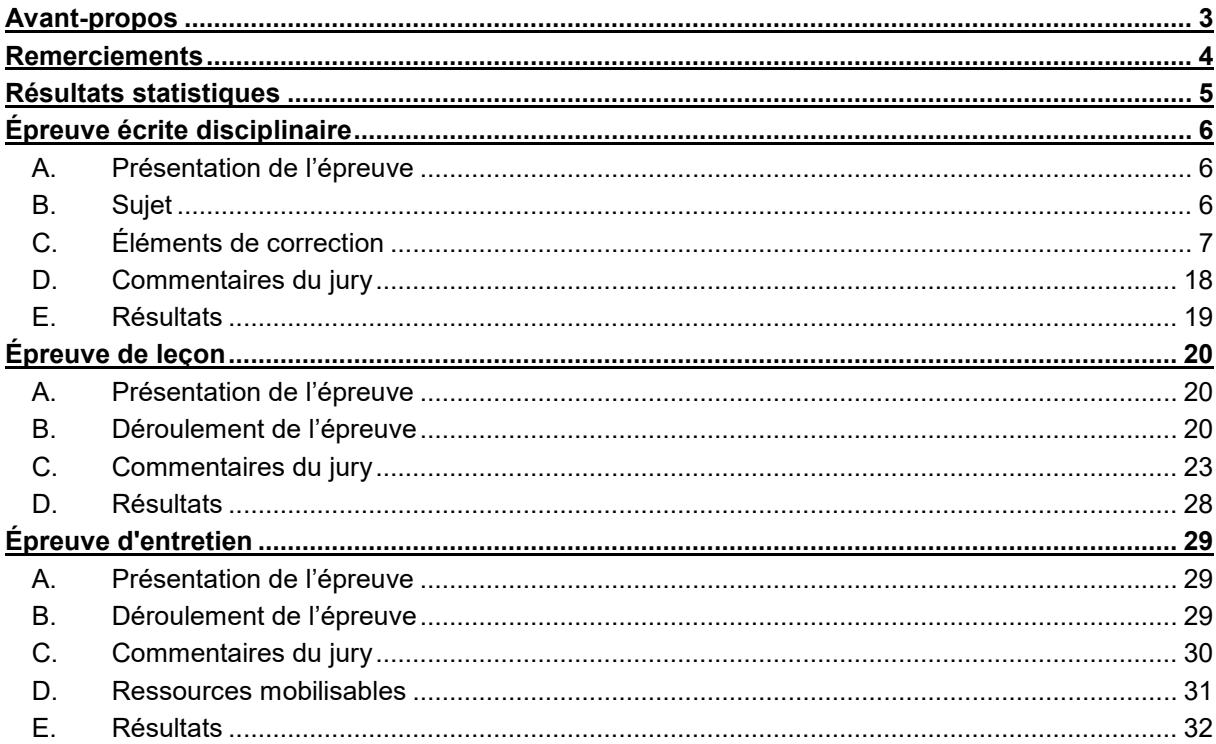

# **Avant-propos**

<span id="page-2-0"></span>Depuis la session 2022, les épreuves de ce concours ont évolué ; leur modalité et leur définition sont rappelées sur le site devenir enseignant :

<https://www.devenirenseignant.gouv.fr/cid158866/epreuves-capet-externe-cafep-capet-sii.html>

Les attentes du concours des Capet-Cafep et troisième concours de sciences industrielles de l'ingénieur (SII) sont définies par l'arrêté du 25 janvier 2021 qui en fixe l'organisation. Les concours de recrutement d'enseignants n'ont pas pour seul objectif de valider les compétences scientifiques et technologiques des candidats ; ils doivent aussi valider les compétences professionnelles qui sont souhaitées par l'État employeur qui recrute des professeurs. L'excellence scientifique et la maîtrise disciplinaire sont indispensables pour présenter le concours, mais pour le réussir, les candidats doivent aussi faire preuve de qualités didactiques et pédagogiques et de bonnes aptitudes à communiquer.

L'épreuve d'admissibilité, intitulée « épreuve disciplinaire », est spécifique à l'option choisie lors de l'inscription (option ingénierie des constructions, option ingénierie électrique, option ingénierie informatique et option ingénierie mécanique). Elle est construite de manière à évaluer un spectre large de compétences scientifiques et technologiques.

Les deux épreuves d'admission sont complémentaires des épreuves d'admissibilité. La première épreuve, intitulée « leçon » est spécifique à l'option ; elle a pour objet la conception et l'animation d'une séance d'enseignement dans l'option choisie. Elle permet d'apprécier à la fois la maîtrise disciplinaire, la maîtrise de compétences pédagogiques et de compétences pratiques ainsi que la capacité du candidat à réfléchir aux enjeux scientifiques, technologiques, didactiques, épistémologiques, culturels et sociétaux que revêt l'enseignement du champ disciplinaire du concours. L'évaluation de cette épreuve s'appuie sur le référentiel des compétences professionnelles des métiers du professorat et de l'éducation (publié au BOEN du 25 juillet 2013). La seconde épreuve, intitulé « entretien » porte sur la motivation du candidat et son aptitude à se projeter dans le métier de professeur au sein du service public de l'éducation ; sa définition est commune à l'ensemble des concours externe de recrutement d'enseignants.

Ces épreuves d'admission, dont le coefficient total est le double de celui de l'épreuve d'admissibilité, ont eu une influence significative sur le classement final.

Les candidats et leurs formateurs sont invités à lire avec application les commentaires et conseils donnés dans ce rapport et dans ceux des sessions antérieures afin de bien appréhender les compétences ciblées. La préparation à ces épreuves commence dès l'inscription au concours.

Pour l'épreuve d'admission pratique, l'accès à Internet était autorisé afin de placer les candidats dans les conditions du métier qu'ils envisagent d'exercer. Cependant, cela ne doit pas masquer le fait que la réflexion, la cohérence, l'appréciation du niveau des élèves et la précision pédagogique dans les explications sont des qualités précieuses pour un futur enseignant.

Dans toutes les épreuves, le jury attend des candidats une expression écrite et orale irréprochable. Le Capet-Cafep est un concours exigeant qui impose de la part des candidats un comportement et une présentation exemplaires. Le jury reste vigilant sur ce dernier aspect et invite les candidats à avoir une tenue adaptée aux circonstances particulières d'un concours de recrutement de cadres de catégorie A de la fonction publique.

7 postes étaient proposés pour la session 2023 ; tous les postes ont été pourvus et 4 candidats ont été admis sur liste complémentaire.

Si globalement, les candidats présents à cette session d'admission étaient bien préparés, l'admission n'a pu être prononcée pour ceux dont les prestations n'ont pas donné la garantie qu'ils étaient aptes à embrasser la carrière de professeur de sciences industrielles de l'ingénieur. Cela est regrettable dans la mesure où les besoins dans les établissements scolaires sont importants.

Pour conclure cet avant-propos, le jury souhaite que ce rapport soit une aide efficace aux futurs candidats. Tous sont invités à se l'approprier par une lecture attentive.

# **Remerciements**

<span id="page-3-0"></span>Le lycée Roosevelt de Reims a accueilli les épreuves d'admission de cette session 2023 des quatre options du Capet-Cafep et troisième concours section sciences industrielles de l'ingénieur.

Les membres du jury tiennent à remercier le proviseur du lycée et son adjointe, son directeur délégué aux formations professionnelles et technologiques, ses collaborateurs et l'ensemble des personnels pour la qualité de leur accueil et l'aide efficace apportée tout au long de l'organisation et du déroulement de ce concours qui a eu lieu dans d'excellentes conditions.

Les membres de jury ayant contribué à la rédaction de ce rapport ainsi que les concepteurs des sujets, tant pour l'épreuve d'admissibilité que pour les épreuves d'admission, sont également tout particulièrement remerciés.

# **Résultats statistiques**

**Ingénierie informatique**

<span id="page-4-0"></span>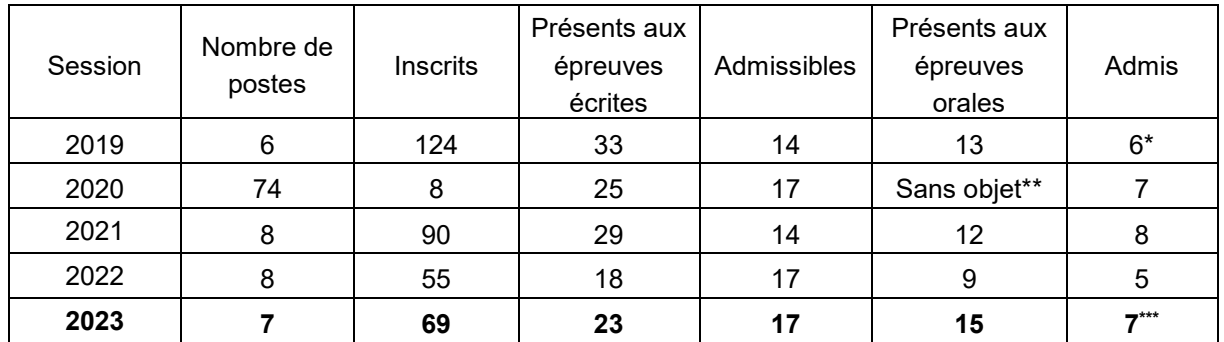

\*Liste complémentaire 5 candidats

\*\*Pas d'épreuve d'admission

\*\*\* Liste complémentaire 4 candidats

# **Statistiques obtenues à l'admissibilité et à l'admission à la session 2023 :**

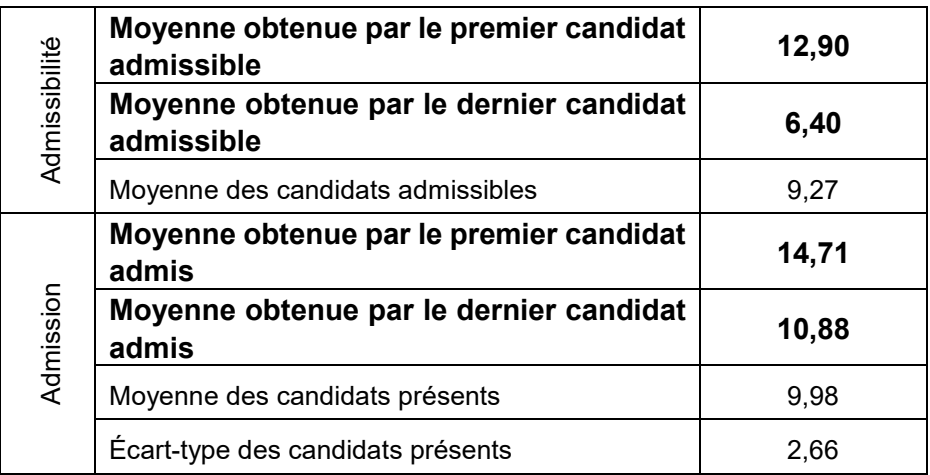

# **Épreuve écrite disciplinaire**

Ingénierie informatique

# <span id="page-5-1"></span><span id="page-5-0"></span>**A. Présentation de l'épreuve**

 Durée : 5 heures Coefficient 4

L'épreuve, spécifique à l'option choisie, porte sur l'étude d'un système, d'un procédé ou d'une organisation.

Elle a pour but de vérifier que le candidat est capable, à partir de l'exploitation d'un dossier technique remis par le jury, de conduire une analyse critique de solutions technologiques et de mobiliser ses connaissances scientifiques et technologiques pour élaborer et exploiter les modèles de comportement permettant de quantifier les performances d'un système ou d'un processus lié à la spécialité et définir des solutions technologiques.

L'épreuve est notée sur 20. Une note globale égale ou inférieure à 5 est éliminatoire.

# <span id="page-5-2"></span>**B. Sujet**

Le sujet est disponible en téléchargement sur le site du ministère à l'adresse : [https://media.devenirenseignant.gouv.fr/file/capet\\_externe/00/2/s2023\\_capet\\_externe\\_sii\\_informatiqu](https://media.devenirenseignant.gouv.fr/file/capet_externe/00/2/s2023_capet_externe_sii_informatique_1_1430002.pdf) [e\\_1\\_1430002.pdf](https://media.devenirenseignant.gouv.fr/file/capet_externe/00/2/s2023_capet_externe_sii_informatique_1_1430002.pdf)

Le support de cette épreuve est un miniporteur professionnel de l'entreprise Hublex, servant au déplacement et au transport de petites charges. Il permet à un employé de se déplacer sans fatigue sur de longues distances, et de transporter avec lui son matériel ou des quantités limitées de marchandises. Il est conçu pour se déplacer également en autonomie afin de retourner à sa zone de stockage et de recharge.

<https://www.hublex.fr/fr/accessoires-miniporteur>

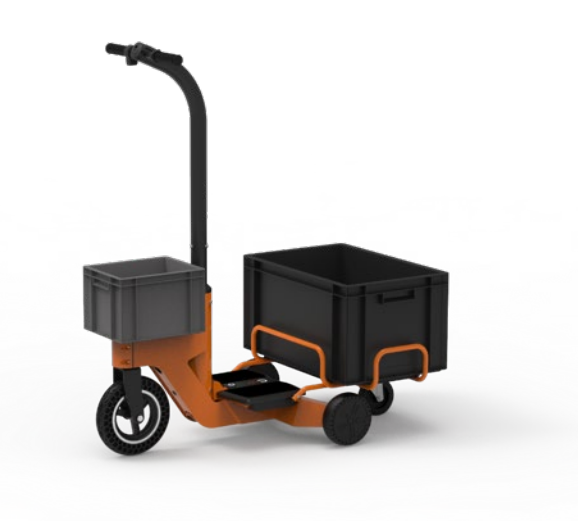

# <span id="page-6-0"></span>**C. Éléments de correction**

# **Question 1**

On a une augmentation de 4km pour 5000 m2 de plus, soit 12km en tout. À une vitesse de 4,5 km.h<sup>-1</sup> cela revient à : 12/4,5 = 2,67 heures, soit environ 2h et 40 min par jour.

# **Question 2**

À 10km/h, les 12 km ne prendront plus que :12/10= 1,2 h soit environ 1h et 12 min. Donc le gain est de 1h et 28 min. On peut cependant supposer que certains tronçons ne pourront pas se faire à la vitesse maximale.

Il s'agit de l'exigence 1.3.2 : transport de charge tractée jusqu'à 100kg

## **Question 3**

Il s'agit de permettre un retour autonome. Cela permet aux utilisateurs de ne pas avoir à ramener le miniporteur après avoir transporté la charge ou bien pour continuer leur déplacement après dans une autre zone de l'entreprise.

Cela suppose un placement optimisé du/des zones de stockage/rechargement.

#### **Question 4**

Dans le premier cas, l'utilisateur conduit manuellement le miniporteur avec les deux gâchettes.

Dans le second cas, les deux gâchettes ainsi que la carte guidon ne sont plus mises en œuvre. Le servo-moteur agira sur la direction, une caméra et des capteurs serviront à l'analyse de l'environnement.

#### **Question 5**

Une licence libre s'applique à une [œuvre de l'esprit.](https://fr.wikipedia.org/wiki/%C5%92uvre_de_l%27esprit) L'auteur concède tous les droits ou une partie des droits que lui confère l[e droit d'auteur,](https://fr.wikipedia.org/wiki/Droit_d%27auteur) en laissant au moins quatre droits considérés fondamentaux, soit pour un logiciel :

- usage du logiciel ;
- étude du logiciel pour en comprendre le fonctionnement ou l'adapter à ses besoins ;
- modification (amélioration, extension et transformation) ou incorporation du logiciel dans un logiciel dérivé ;
- redistribution du logiciel, c'est-à-dire sa diffusion à d'autres usagers, y compris commercialement.

#### **Question 6**

On extrait de la documentation que le système de repérage April Tag est utilisable dans un environnement inégalement éclairé, visible à de longues distances, précis sur la localisation : ce sont des atouts dans un lieu de type entrepôt.

Il s'agit du tag 10 qui permet de débuter la recherche de ligne et suivre la ligne bicolore trouvée.

#### **Question 7**

La famille est TAG16h5 ce qui signifie :

Codée sur 16 bits, 4x4, avec une distance de Hamming de 5. Seulement 30 images sont possibles pour assurer une différence suffisante entre les images.

*Codé sur 16 bits : les 0 sont noirs et les 1 sont blancs. Le tag est comme une image matricielle de 4x4 à l'intérieur d'un cadre noir. D'où les lignes :* 

*0010 0011 0001 1011 0b0010001100011011= 0x231b*

## **Question 9**

Ce tag se décode ainsi : 0b 0010 0011 <mark>101</mark>1 1<mark>1</mark>11

Il ne diffère du précédent que de 3 bits (3 cases) il n'est donc pas identifié comme un tag de cette famille car la distance de Hamming doit être au moins de 5.

#### **Question 10**

C'est un diagramme de classes. L'association est une agrégation.

#### **Question 11**

Cela sert à déclarer une variable du programme en dehors de la fonction qui sera modifiable depuis l'intérieur de la fonction, ce qui est le cas pour tags\_on\_CAN et roi\_april\_index. img est bien déclaré en dehors de la fonction, mais n'est pas modifiée par april\_tag\_analysing(), donc elle ne nécessite pas le mot clé global.

#### **Question 12**

```
def __init(self, w, h, format, pixels) : 
     self.width=w
     self.height=h
     self.PIXEL_FORMAT=format
self.data=pixels
```
#### **Question 13**

find\_apriltags() renvoie une variable de type liste (ou encore tableau), contenant les tags trouvés dans la zone d'intérêt, soit 2 tags ici. len(tags)=2

tags contient 2 objets apriltag, en l'occurrence ici 2 fois le même tag n°13 correspondant à un emplacement de charge.

#### **Question 14**

Il faut identifier le retour de find\_april\_tag () .

Id : voir document technique pour l'ID 11. (entrée dans la zone de charge)

ROI april\_index = 0 car on est à gauche, tag  $cy = 78$  pixel tag  $cx=41$  pixel, rotation : 0

Donc tags\_on\_CAN vaut : [ [0, 11, 78,41, 0]]

```
(du DT5 : )
for tag in tags:
# Append tag to the CAN buffer
      tags_on_CAN.append([roi_april_index, tag.id(), tag.cy(), tag.cx(), tag.decision_margin(),
      tag.rotation()*180/3.1415])
      img.draw_rectangle(tag.rect(), color=(255,0,0))
```
#### **Question 16**

La condition est la longueur de l'objet tags\_on\_CAN, c'est-à-dire le nombre d'April Tag que l'on a détectés, c'est-à-dire 2 dans ce cas. On reste dans la boucle while tant qu'il est positif.

while(len(cam\_analysing.tags\_on\_CAN) > 0) :

 $tag = cam_analysing.tags_0r_CAN[0]$ 

can.send\_tag(tag[0], tag[1], tag[2], tag[3], tag[4])

#### cam\_analysing.tags\_on\_CAN.pop(0)

Pour quitter la boucle il faut donc que tags\_on\_CAN soit vide (on a envoyé tous les tags Aprils trouvés), on enlève donc le premier élément à chaque tour à l'aide de pop[0].

#### **Question 17**

run() appelle la recherche de tag dans une image. On bascule la région de gauche à droite pour capturer la deuxième partie de l'image, donc l'indice passe de 0 à 1

#### **Question 18**

La technologie des tags April permet bien de se situer dans l'espace et d'identifier des informations sur le parcours. Cependant la partie « suivi par retour de ligne » n'est pas étudiée, donc la réalisation n'est que partiellement vérifiée.

#### **Question 19**

La technologie employée est dite « Time of Flight ». La distance à l'obstacle est mesurée par calcul du temps de propagation du signal lumineux sur un aller-retour.

#### **Question 20**

Type Laser de classe 1. 940nm. Infra rouges. Non visible. Classe 1 donc non dangereux.

#### **Question 21**

Mémoire non volatile, ROM (Read Only Memory), RAM (Random Access Memory).

L'adresse est stockée dans une mémoire de type ROM ou non volatile qui ne s'efface pas lorsque le composant n'est plus alimenté.

#### **Question 22**

0x53 car l'adresse est codée sur 7bits + 1(R/W). En lecture, R/W = 1, donc l'adresse devient

 $01010011_{(2)} = 0x53$ .

Durée du bit = 1/400000 = 2,5µs

Temps de transmission d'un octet =  $11x2,5.10^{-6}$  = 27,5 µs

11 car 8 bits, plus les conditions de START, de STOP et l'ACK.

#### **Question 24**

1 # Importation du « garbage collector »

3 # Importation des classes I2C et Pin du module pyb

4 # Lance un nettoyage de la mémoire

Cette partie de programme permet d'importer des classes à partir de librairies définies dans Python. Cela évite de devoir nommer la librairie à chaque utilisation de la classe. Par exemple, la classe Pin pourra être appelée sans écrire pyb.Pin à chaque fois.

Lors d'un import \*, on importe toutes les classes ou fonctions sans peut-être en connaître le nom et on risque d'utiliser un nom déjà existant ailleurs.

La vitesse de chargement s'en trouve également réduite.

#### **Question 25**

0x29

#### **Question 26**

```
# obstacle.py
import gc
from utime import sleep ms
from pyb import I2C, Pin
gc.collect()
from v15310x import VL53L0X
from can import offset_distance_front
```

```
# Objects (I2C, INT, XSHUT, VL53L0X)
i2c = I2C(2)INT DOWN = Pin('P6', Pin.IN)INT FRONT = Pin('Pl', Pin.IN, pull=Pin.PULL_UP)
XSHUT DOWN = Pin('P9', Pin.OUT OD)XSHUT FRONT = Pin('PO', Pin.OUT OD)
laser down = VL53L0X(i2c, 0x52)laser front = VL53L0X(i2c, 0x52)
```
#### **Question 27**

La broche XSHUT du capteur bas est placée à un niveau logique 0, ce qui éteint le capteur.

Après une temporisation de 10ms, le capteur est rallumé en mettant la broche XSHUT à un niveau logique 1.

#### **Question 28**

XSHUT\_FRONT.value (0)

#### **Question 29**

Commande : laser\_down.set\_address(0x30)

laser\_down  $\rightarrow$  objet

set\_address  $\rightarrow$  méthode

0x52, 0x8A, 0x30

## **Question 31**

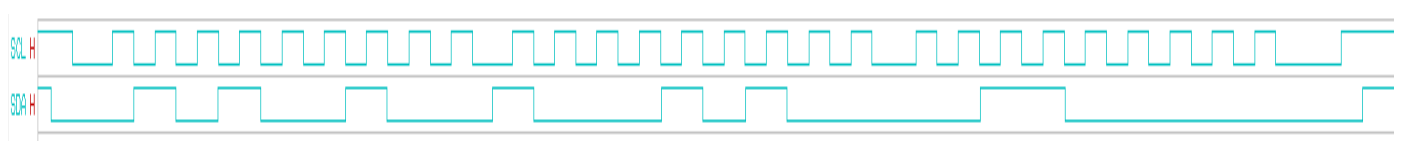

#### **Question 32**

La lecture en mode différentiel permet de s'affranchir de l'altération du signal par la superposition d'un parasite. Le même parasite apparaît nécessairement sur les deux lignes à la fois car elles se situent dans le même environnement. C'est la différence des signaux qui est prise en compte, donc le résultat n'est pas altéré.

L'utilisation de paires torsadées permet de s'affranchir des émissions du câble en inversant à chaque torsade les vecteurs induction produits, ce qui les annule deux à deux. Elle permet également de réduire les perturbations extérieures en annulant par opposition les courants induits dans chaque boucle par un champ perturbateur.

#### **Question 33**

11bits. 2^11 = 2048 valeurs possibles.

## **Question 34**

 $8$  octets =  $64$  bits

#### **Question 35**

La trame de données.

#### **Question 36**

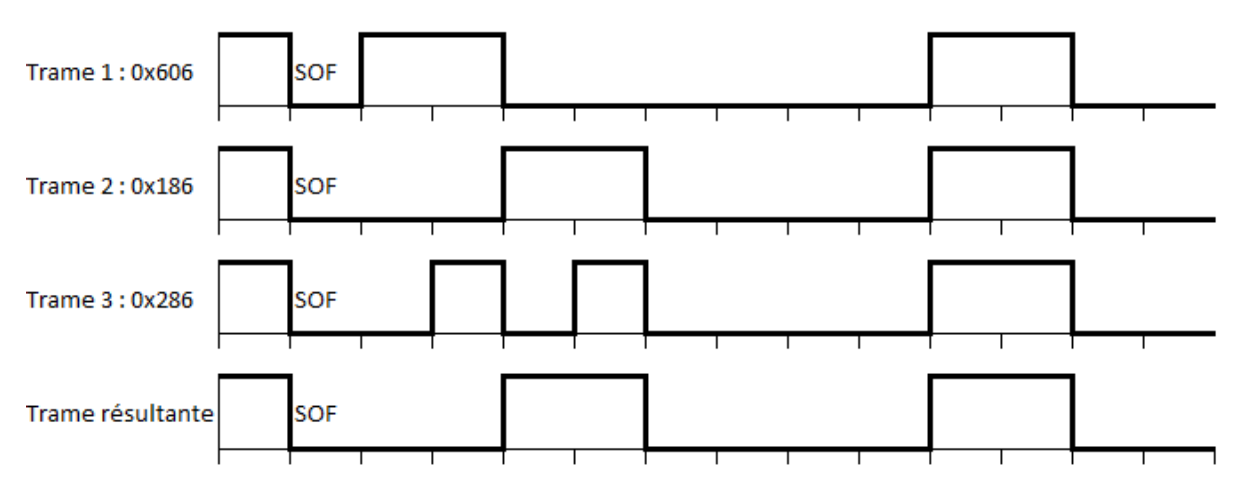

La trame TPDO1 est prioritaire.

La trame prioritaire comporte les informations relatives à la détection d'obstacles et donc à la sécurité sur le trajet, elle doit être prioritaire.

0x186 < 0x286 < 0x606

Un identifiant de petite valeur sera prioritaire face à un identifiant de valeur plus élevée.

#### **Question 38**

Il n'y a pas de fil d'horloge. L'émetteur et le récepteur ont leur propre horloge de fonctionnement.

### **Question 39**

10 bits dans le cas le plus défavorable : 5 '0' puis 5 '1'.

### **Question 40**

La consigne est codée sur 16 bits signés. 100 = 0x0064

Complément à 2 : -100 = 0xFF9C

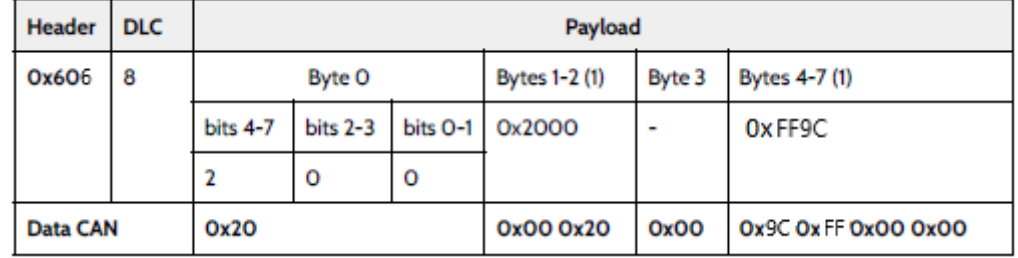

#### **Question 41**

.

0x186 (Transmit PDO) = 001 1000 0110

0x286 (Transmit PDO) = 010 1000 0110

0x606 (commande) = 110 0000 0110

 $& 0 \times 00F = 00000001111$ 

Le masquage de 0x186 donne 0x006.

Le masquage de 0x286 donne 0x006.

Le masquage de 0x606 donne 0x006.

Le masque permet bien l'acceptation de toutes les trames.

Le F de 0x00F permet de s'en assurer, car seule la valeur 0x6 masquée par 0xF donne 6, valeur déterminant le nœud concerné.

```
CRC\_RG = 0; // initialize shift register
```

```
REPEAT
CRCNXT = NXTBIT EXOR CRC_RG(14);CRC\_RG(14:1) = CRC\_RG(13:0); // shift left by
CRC\_RG(0) = 0; // 1 position
IF CRCNXT THEN
   CRC_RG(14:0) = CRC_RG(14:0) EXOR (4599hex);
ENDIF
UNTIL (CRC SEQUENCE starts or there is an ERROR condition)
```
Les capteurs VL53L0X permettent la détection et la transmission des informations par bus CAN permet le contrôle de la vitesse. L'exigence est réalisée.

## **Question 44**

Les fichiers csv contiennent des données structurées en table. Le contenu est sous forme de champs de type texte, séparés par un séparateur (virgule, point virgule, tabulation…). La première ligne contient les attributs (titre des différents champs), puis chaque ligne contient un enregistrement donné.

Ils permettent d'effectuer des traitements en permettant des tris et sélection utilisant les champs attributs, par exemple une date donnée.

## **Question 45**

Cela permet un traitement plus robuste lors du traitement de grandes quantités de données. Une base de données permet notamment un traitement plus efficace lorsque les données ont une relation entre elles, grâce à un langage SQL qui permet le croisement des données, et négocie les accès multiutilisateurs.

#### **Question 46**

L'association EFFECTUE exprime les trajets effectués par les utilisateurs. Il peut y a voir un trajet avec au maximum 1 utilisateur (cardinalité Max) mais aussi avec 0 utilisateur quand le miniporteur est en mode autonomie, pour rentrer en zone de recharge par exemple.

#### **Question 47**

Cardinalité (0,N). Un utilisateur peut ne faire aucun trajet, comme il peut en effectuer plusieurs.

#### **Question 48**

C'est la clé étrangère pour la relation trajet. Chaque événement est associé à un trajet et un seul de la base de données, car ID\_Tr est la clé primaire de la relation trajet.

# **Question 49**

Les cardinalités en (0,1) et (1,1) se traduise par l'inclusion d'une clé étrangère des relations en (0,n) ou (1,n)

TRAJET ( ID\_Tr : int, date : string, durée : int, distance :int, #TAG\_RFID : string, #num. série : string )

# **Question 50**

SELECT AVG(distance) FROM trajet

**Question 51** Duree ou distance  $= 0$ 

SELECT ID\_Tr, date FROM T\_extrait WHERE duree=0 ;

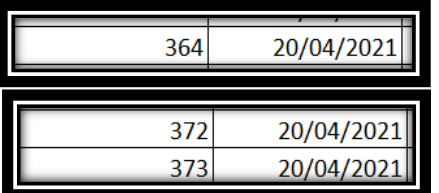

SELECT E\_extrait.msg, T\_extrait.num\_serie FROM E\_extrait ID\_Tr, JOIN T\_extrait on T\_extrait.ID\_Tr=E\_extrait.ID\_Tr WHERE T\_extrait.duree=0 ;

### **Question 54**

La table trajet référence des clés étrangères (TAG RFID et Num série) pour chaque enregistrement. Il faut que les enregistrements de la table trajet comprenant le TAG RFID qu'on veut retirer soient d'abord enlevés de la table trajet avant de supprimer l'enregistrement correspondant dans Utilisateur. Sinon, des enregistrements de trajet se retrouveront sans clés étrangères existantes par ailleurs (contrainte de référence)

De même, la table évènement référence la clé étrangère #ID\_Tr. il faut donc enlever les enregistrements correspondants dans évènement avant de les enlever dans trajet.

- 1 lister les ID tr correspondants au TAG RFID que l'on veut retirer
- 2 supprimer les enregistrements dans évènement liés à cet ID tr,
- 3 supprimer les enregistrements dans trajet liés à ce TAG\_RFID
- 4 supprimer l'enregistrement dans la table utilisateur

## **Question 55**

On peut détecter si un miniporteur particulier a des problèmes, au niveau de la batterie, des moteurs, et envoyer une personne sur place en cas de signes de faiblesse, avant une panne (et donc avant arrêt du service). On a la mise à disposition des informations utilisateurs.

## **Question 56**

Les trames sont la requête DNS de la machine cliente et la réponse associée. Il s'agit d'obtenir l'adresse IP de la machine distante (ici le serveur de la plateforme Google Sites), en utilisant le protocole de résolution de nom de domaine.

Le protocole DNS fonctionne par interrogation récursive de serveurs DNS hiérarchisés, jusqu'à l'obtention de l'adresse IP correspondante, ici 142.250.178.142

# **Question 57**

Le protocole utilisé est https, c'est-à-dire « http over tls », une version sécurisée où les données applicatives sont encryptées par tls. Les requêtes http ne sont donc pas lisibles, mais commencent bien une fois la poignée de main effectuée.

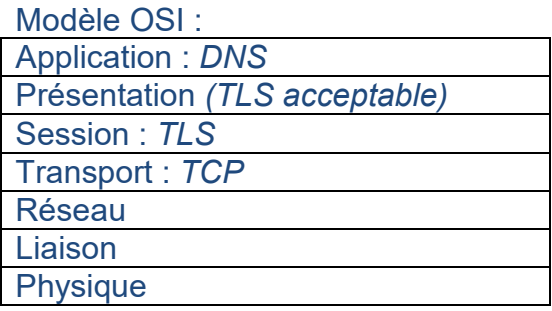

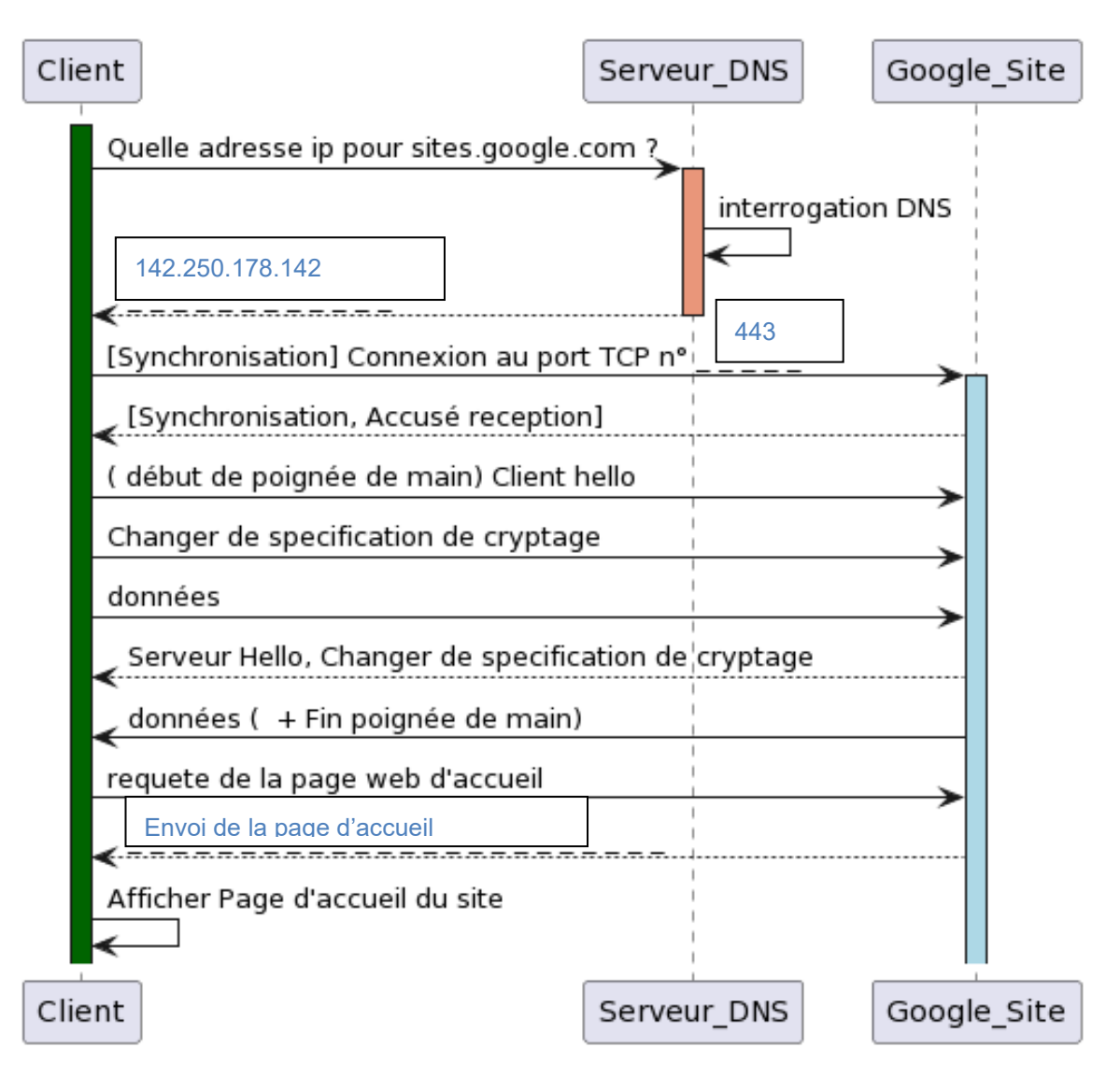

#### **Question 60**

**style\_client.css** : fichier de style. Contient la mise en forme de la page index.html , s'exécute coté client.

**script.js** : fichier en javascript qui contient les fonctions javascript mentionnées dans la page, par exemple valider\_saisie(). S'exécute côté client.

**auth.php** : fichier en php appellé lorsque l'on soumet le formulaire. S'exécute côté serveur.

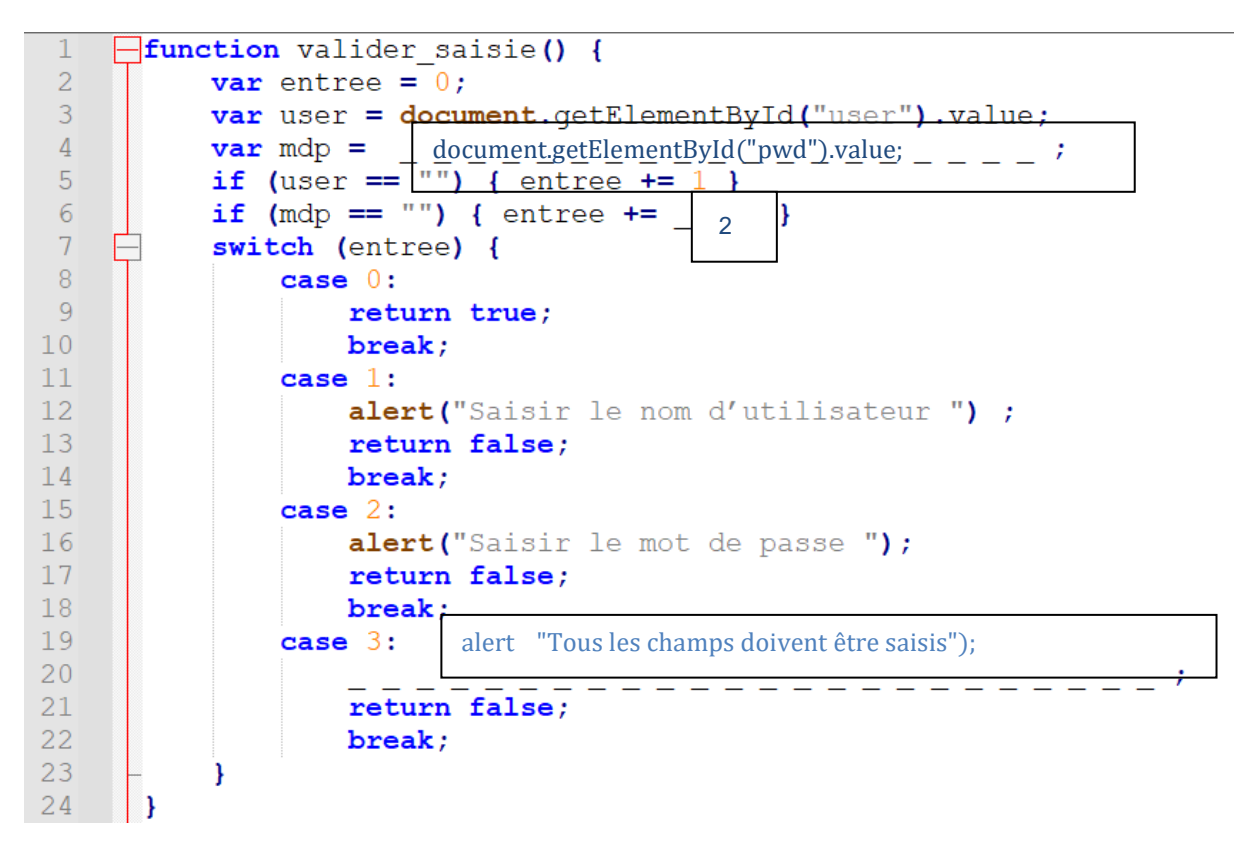

C'est le cas 0, où entree vaut 0, car aucun des champs demandés n'est vide. La valeur retournée est alors True, ce qui donne la valeur True au champ onsubmit du formulaire dans la page HTML

#### **Question 62**

Il s'agit d'un bloc php « try … catch », qui permet de tenter une connexion à la base (on fait un new PDO() ) et de récupérer une exception si il y a un problème.

#### **Question 63**

Elle permet de retourner du texte depuis le code php, qui va être interprété dans la page html : ici afficher en titre h2 « Durée des trajets enregistrés dans la base » ainsi que la valeur de la constante DBNAME.

```
17
       //préparer et exécuter la requête
       $sql = "SELECT 'ID tr', 'duree', 'date' FROM 'trajet'";
1819
       \frac{1}{2} req = \frac{1}{2} dbconnect->query (\frac{1}{2}sql);
20
21
       echo"<h2> Durées des trajets enregistrés dans la base".DBNAME." </h2>";
22
23
       //Récupérer les données et les afficher
24
       \text{Sdomees} = \text{Sreq} \rightarrow \text{fetchAll}();
25
     \Box foreach ($donnees as $resultat) {
26
            echo "Identifiant : <strong>".$resultat['Id tr']."</strong><br/>>hr/>";
27
            echo " durée :<i>".$resultat['duree']."</i>";
                                                                                        - - - - -<sup>i</sup>28
                                                                                        - - - -29
           echo "Jour : ".$resultat['date']."<br/>>br/>";
      \vdash }
30
                                                16
       $req->closeCursor();
```
Pour le client, pouvoir suivre le temps d'utilisation des miniporteurs par journée permet d'ajuster leur nombre, dans le cas d'un partage des miniporteurs entre plusieurs personnes, plusieurs activités, en 2x8.

#### **Question 66**

Le miniporteur doit améliorer les conditions de travail : le temps pour les employés qui font beaucoup de kilomètres ou transportent des charges moyennes doit être amélioré : c'est bien ce que remplit le miniporteur.

Il permet un retour autonome et en évitant les obstacles : il est adapté à un environnement d'entrepôt.

Il permet une maintenance et une surveillance à distance. Cela peut permettre d'ajuster le nombre de miniporteurs afin d'être au plus efficace.

# <span id="page-17-0"></span>**D. Commentaires du jury**

Il est rappelé aux candidats la nécessité de présenter sa copie d'une manière soignée et lisible. Par ailleurs, un grand nombre de réponses sont incomplètes car la lecture des questions n'a pas été assez attentive.

Il est attendu des candidats une justification et un regard critique sur leurs résultats, ainsi qu'une formulation argumentée des conclusions.

# **Partie 1 : Description générale**

Partie traitée par 100% des candidats.

Cette première partie présente le système et sa problématique dans son contexte, en étudiant le modèle SysML (diagramme des exigences, diagramme de blocs), et en évaluant les bénéfices par des calculs simples, qui ont cependant posé des difficultés à plus de la moitié des candidats sur la notion de gain en temps. L'exploitation du diagramme des exigences doit se faire de manière rigoureuse et précise.

# **Partie 2 : Étude du déplacement dans l'environnement**

Partie traitée par 100% des candidats.

Cette partie aborde le fonctionnement du système de repérage April Tag, basé sur un logiciel libre avec la reconnaissance d'une image codée sur 16 bits. Les caractéristiques de licence sont approximatives dans beaucoup de copies, mais le système semble bien compris. Cependant, l'analyse des programmes est peu maîtrisée et certaines fonctions très utilisées en Python ne sont pas connues. Python est pourtant le langage de programmation recommandé dans les programmes de pré bac, il est attendu une bonne compréhension de celui-ci pour des enseignants en ingénierie informatique.

La question sur le constructeur de classe a été traité correctement par seulement 15 % des candidats. L'exploitation du diagramme de classe est souvent incorrecte.

## **Partie 3 : Détection d'obstacle**

Partie traitée par 98,7% des candidats.

Cette partie aborde le fonctionnement d'un capteur de type « time of flight » communiquant en I²C ainsi que la communication par bus CAN.

Des rappels concernant ces deux protocoles de communication étaient fournis dans les annexes, ainsi que la documentation du capteur.

Les deux protocoles ne sont pas maîtrisés et les questions relatives à ceux-ci peu traitées, malgré les informations fournies. Il est important de s'appuyer sur les annexes et d'être capable d'effectuer une recherche d'informations dans une documentation technique, même si celle-ci est en anglais. Des questions simples portant par exemple sur les types de mémoires n'ont été que très peu traitées et très imparfaitement.

#### **Partie 4 : Étude de la collecte et de l'analyse des évènements**

Partie traitée par 77,3 % des candidats.

Cette partie vise à évaluer les connaissances des candidats sur les bases de données. Des exemples de requêtes étaient donnés dans les documents techniques. Il était possible de s'en inspirer pour plusieurs questions, mais beaucoup de copies ne les ont pas suivis. La partie modélisation a été quant à elle bien comprise par environ 20 % des candidats.

#### **Partie 5 : Mise à disposition des informations utilisateurs**

Partie traitée par 77,3 % des candidats.

Cette partie vise à évaluer les connaissances des candidats sur la mise en œuvre d'un serveur web : langages HTML et CSS.

Le modèle OSI, savoir fondamental, n'est pas connu de la plupart des candidats.

Les notions de serveur et de client sont mal maîtrisées.

L'interaction entre les différents langages pose également problème.

## **Partie 6 : Conclusion**

Partie traitée par 48 % des candidats.

Il s'agissait de reprendre les conclusions des études du sujet. Ces questions peuvent être répondues en ayant compris le cheminement du sujet, même si tout n'a pas été traité. Nous encourageons les futurs candidats à répondre à ces conclusions.

# <span id="page-18-0"></span>**E. Résultats**

Les statistiques générales pour cette épreuve sont données ci-dessous :

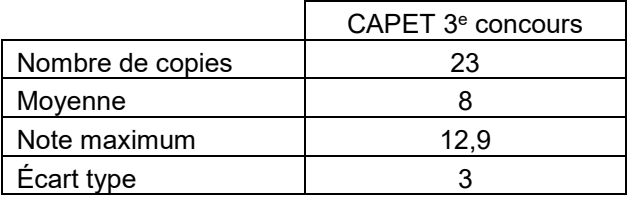

# **Épreuve de leçon**

# <span id="page-19-1"></span><span id="page-19-0"></span>**A. Présentation de l'épreuve**

Durée des travaux pratiques encadrés : cinq heures Durée de la présentation : trente minutes maximum Durée de l'entretien : trente minutes maximum Coefficient : 5

L'épreuve a pour objet la conception et l'animation d'une séance d'enseignement dans l'option choisie. Elle permet d'apprécier à la fois la maîtrise disciplinaire, la maîtrise de compétences pédagogiques et de compétences pratiques.

L'épreuve prend appui sur les investigations et analyses effectuées par le candidat pendant les cinq heures de travaux pratiques relatifs à une approche spécialisée d'un système pluri-technologique et comporte la présentation d'une séance d'enseignement suivi d'un entretien avec les membres du jury. L'exploitation pédagogique attendue, directement liée aux activités pratiques réalisées, est relative aux enseignements en collège, en lycée et aux sections de STS de la spécialité.

L'épreuve est notée sur 20. 10 points sont attribués à la partie liée aux travaux pratiques et 10 points à la partie liée à la soutenance. La note 0 à l'ensemble de l'épreuve est éliminatoire.

# <span id="page-19-2"></span>**B. Déroulement de l'épreuve**

## • **Organisation**

Les deux parties, travaux pratiques et exploitation pédagogique, sont indépendantes et sont notées chacune sur dix points.

La séparation de l'évaluation des deux parties de l'épreuve permet de dissocier la réussite à la partie « travaux pratiques » de celle à la partie « exploitation pédagogique ».

Les supports utilisés, pour cette session, sont des systèmes pluri-technologiques actuels :

- − robot haptique ;
- − véhicule de mobilité urbaine ;
- − bras deux axes de contrôle par caméra ;
- − robot humanoïde ;
- − système de caméra auto-suiveuse ;
- − nacelle de prise de vue.

Les documents accompagnant le support fournissent une guidance qui permet aux candidats, quelle que soit leur connaissance du système de mobiliser leurs compétences scientifiques et pédagogiques. Chaque support conduit à une exploitation pédagogique, liée à l'option choisie, de niveau imposé en technologie au collège, en série STI2D (sciences et technologies de l'industrie et du développement durable), en enseignement de spécialité sciences de l'ingénieur de la voie générale ou en STS de la spécialité.

Pour la partie travaux pratiques, les postes de travail sont équipés, selon la nécessité des activités proposées, des matériels usuels de mesure des grandeurs physiques (oscilloscopes numériques, multimètres, dynamomètres, tachymètres, cartes d'acquisition associées à un ordinateur…). Cette liste n'est pas exhaustive.

Le jury dispose d'une traçabilité des connexions sur le réseau permettant de suivre les sites consultés.

# • **Travail demandé**

# **Rappel des attendus**

L'épreuve a pour objet la conception et l'animation d'une séance d'enseignement. La séance proposée prendra appui sur les investigations effectuées pendant la phase de travaux pratiques. Cette épreuve permet d'apprécier à la fois la maîtrise disciplinaire, la maîtrise de compétences pédagogiques et de compétences pratiques du candidat.

L'épreuve se déroule selon la chronologie suivante :

Travaux en laboratoire (5 heures) :

- Phase 1 : appropriation du contexte pédagogique de la séance d'enseignement et prise en main du système (40 minutes) ;
- Phase 2 : réalisation d'activités expérimentales (3 heures) ;
- Phase 3 : réinvestissement des activités et élaboration du scénario de la séance (30 minutes) ;
- Phase 4 : préparation de l'exposé (50 minutes).

Exposé (1 heure) : 30 minutes maximum de présentation, 30 minutes maximum d'entretien.

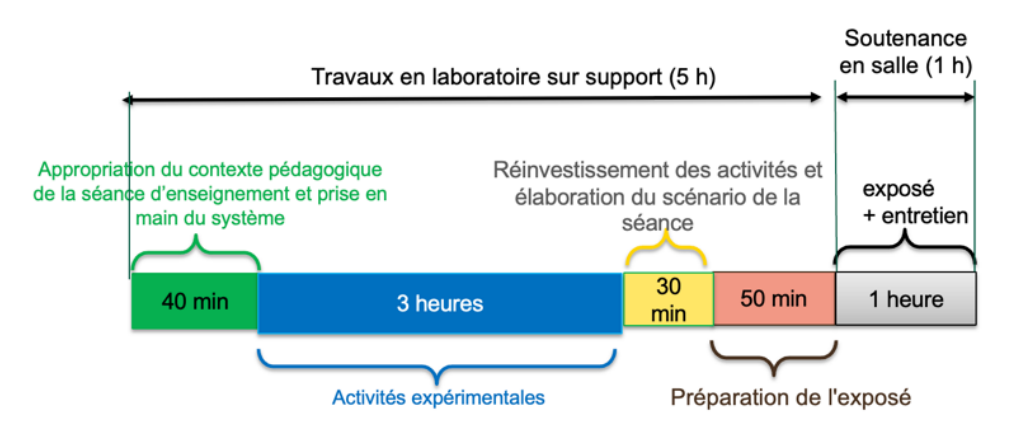

## **Phase 1 : appropriation du contexte pédagogique de la séance d'enseignement et prise en main du système (40 minutes)**

# **Appropriation du contexte pédagogique**

La séance d'enseignement à présenter lors de l'exposé est une activité prévue pour une heure en classe entière. Elle doit être élaborée pour la série, le niveau et les objectifs de formation définis ci-dessous. Les éléments suivants sont indiqués au candidat :

- Série : Technologie, STI2D, SI ou BTS (spécialité précisée selon le sujet)
- Niveau : classe concernée
- Période : période de l'année (début, milieu ou fin d'année)
- Compétences visées (il s'agit des compétences que la séance présentée par le candidat doit permettre de développer chez les élèves ; une à deux compétences sont imposées)
- Connaissances/savoirs associés (il s'agit des connaissances/savoirs associées aux compétences qui devront être développé(e)s dans le cadre de la séance présentée par le candidat)

#### **Prise en main du système et de son environnement**

Il est mis à disposition du candidat :

- un espace numérique personnel accessible pendant les six heures de l'épreuve ;
- un ordinateur équipé des logiciels de bureautique usuels, de logiciels dédiés aux activités pratiques et d'un accès à internet ;
- un dossier « Documents candidats » comportant diverses ressources ;
- un système didactisé.

Quelques manipulations sont proposées au candidat. Elles sont fortement guidées et doivent permettre une prise en main des matériels/logiciels mis à sa disposition pour réaliser les activités expérimentales suivantes.

#### **Phase 2 : activités expérimentales (3 heures)**

Dans cette phase 2, une succession d'activités expérimentales est proposée aux candidats. Ces activités permettent d'évaluer l'aptitude du candidat à :

- concevoir un protocole expérimental ;
- mettre en œuvre un protocole expérimental ;
- réaliser une partie d'un programme ;
- réaliser le relevé de grandeurs physiques ;
- extraire des informations de documentations fournies ;
- analyser les relevés et déduire les conclusions quant à l'objectif visé (ce retour à l'objectif de l'activité est essentiel).

#### **Phase 3 : réinvestissement des activités et élaboration du scénario de la séance (30 minutes)**

La séance d'enseignement à présenter lors de l'exposé est une activité prévue en classe entière pour une durée d'une heure. Elle doit être élaborée pour la série, le niveau et les objectifs de formation définis en phase 1.

Le programme (ou le référentiel) de la classe concernée est mis à disposition du candidat.

À partir du contexte pédagogique imposé, il est demandé au candidat d'identifier parmi les activités expérimentales réalisées lors de la phase 2 celles qui pourraient être exploitées et transposées au niveau d'élèves concerné. Le candidat ayant toujours accès au matériel de travaux pratiques, des expérimentations complémentaires peuvent être réalisées.

# **Phase 4 : préparation de l'exposé (50 minutes)**

Lors de cette phase, le candidat n'a plus accès au matériel de travaux pratiques. Pour information, le candidat dispose lors de son exposé :

- de l'espace numérique personnel utilisé lors des phases précédentes ;
- d'un ordinateur équipé des logiciels de bureautique et d'un vidéoprojecteur ;
- d'un tableau blanc et de feutres.

La durée de la présentation devant la commission d'interrogation est de 30 minutes maximum. Elle doit inclure une courte introduction explicitant :

- la description du contexte pédagogique de la séance (imposé en phase 1), une description succincte de l'articulation de la séance présentée avec les séances antérieures et postérieures ;
- la(les) problématique(s) éventuelle(s) permettant de contextualiser les activités proposées aux élèves ;
- le plan de la séance.

Les activités proposées aux élèves dans le cadre de la séance sont ensuite présentées et argumentées. Il n'est pas attendu du candidat qu'il détaille lors de l'exposé la chronologie des activités expérimentales qu'il a conduites au laboratoire durant les trois heures qui y sont consacrées.

# <span id="page-22-0"></span>**C. Commentaires du jury**

## **1. Analyse globale des résultats**

Le jury tient à souligner la qualité de préparation de nombreux candidats. Néanmoins, les attendus de l'épreuve et les modalités de mise en œuvre décrits au JORF ne sont pas connus de tous. Il s'avère extrêmement difficile de réussir les activités pratiques et l'exploitation pédagogique si les objectifs spécifiques de ces deux parties de l'épreuve ne sont pas connus.

Les notions théoriques portant sur la didactique de la discipline et sur les différentes démarches pédagogiques associées sont régulièrement citées par les candidats. Elles ne font que trop rarement l'objet d'une contextualisation ou d'une proposition concrète dans le cadre de la séance présentée lors de la leçon.

Une proportion notable de candidats ne connaît pas les grands principes de la dernière réforme du lycée. Les programmes de technologie au collège, de la série STI2D et de l'enseignement de spécialité sciences de l'ingénieur du lycée général et technologique ainsi que les documents ressources pour faire la classe sont parfois inconnus des candidats. Le jury a été également surpris que des candidats ne soient pas acculturés au socle commun de connaissances, de compétences et de culture ainsi qu'à l'évaluation par compétences.

Le nombre des exploitations pédagogiques portant sur le collège, la série STI2D, l'enseignement de spécialité SI ou les STS de la spécialité a été équilibré sur l'ensemble de la session ; les candidats doivent être en mesure de produire des séances sur tous les niveaux d'enseignement. Le jury rappelle que les exploitations pédagogiques doivent s'appuyer sur les programmes et référentiels en vigueur lors de la session du concours.

#### **2. Commentaires et conseils aux candidats**

#### **Pour la partie travaux pratiques**

Le manque de culture scientifique et technologique pénalise de nombreux candidats dans l'appropriation des supports pluri-technologiques. Il est impératif, pour réussir cette épreuve, de disposer de compétences et de connaissances scientifiques et technologiques avérées dans les trois domaines « matière – énergie – information ». Cette culture technologique ne se limite en aucun cas à un domaine disciplinaire unique lié à l'option choisie par le candidat. Les futurs professeurs de sciences industrielles de l'ingénieur se doivent d'avoir une vision transversale et globale de leur discipline et de conduire une veille technologique régulière. Tout au long de l'épreuve, le jury est amené à interagir avec les candidats de façon à ce qu'ils puissent exposer leurs démarches, leurs raisonnements et leurs conclusions ; il attend un discours scientifiquement rigoureux, clair et argumenté.

Les candidats les plus efficients font preuve d'autonomie, d'esprit critique et d'écoute envers le jury lors des travaux pratiques. Ils prennent des initiatives dans la conception de leur séance pédagogique et mettent à profit l'ensemble des ressources numériques mises à leur disposition.

Le jury tient à souligner que nombre de candidats sont bien préparés à cette partie de l'épreuve et s'appuient sur des compétences à la fois transversales et spécifiques à leur option.

#### **Organisation à suivre lors de l'épreuve**

Il est conseillé de prendre connaissance de l'intégralité du sujet avec ses annexes avant de commencer les activités expérimentales, de lire les consignes.

Les candidats réalisent des activités expérimentales et analysent des résultats afin de conclure sur les problématiques du sujet. Ces manipulations, mesures et interprétations, sont réalisées au niveau de compétences d'un master première année.

Les candidats doivent penser à garder des traces numériques de leurs résultats et de leurs travaux afin de les réinvestir dans une séance adaptée au collège ou au lycée.

La connaissance préalable du système et des logiciels n'étant pas demandée, les membres de jury peuvent être sollicités par les candidats en cas de problème ou de difficultés liées à l'utilisation d'un logiciel ou d'un appareil de mesure spécifique. Plus généralement, le jury est présent pour accompagner les candidats dans leur démarche.

#### **Aptitude à mener un protocole expérimental**

Le jury a apprécié l'autonomie dans la manipulation des systèmes de certains candidats. La mise en œuvre des matériels de mesure et d'acquisition ne présente pas de difficultés particulières. Cependant pour certains candidats, les instruments de mesure les plus courants ne sont pas suffisamment connus (nom, utilisation, symbole et unités des grandeurs physiques mesurées). Les membres du jury assurent l'accompagnement nécessaire afin que la spécificité d'un équipement ne constitue pas un obstacle à la réussite du candidat. Il est attendu du candidat qu'il soit capable de proposer et de justifier des choix de protocoles expérimentaux.

Les travaux pratiques font apparaître que de nombreux candidats ne maitrisent pas suffisamment les notions fondamentales de leur spécialité, ni les systèmes d'unités associés. De même, plusieurs d'entre eux ne sont pas en mesure de réaliser des manipulations mathématiques de base indissociable de la culture scientifique commune (résolution d'une équation du premier degré ou calcul d'un coefficient directeur).

#### **Utilisation des modèles numériques**

Globalement, les candidats utilisent correctement les modèles numériques fournis. Le jury note cependant que de nombreux candidats manquent de recul et d'esprit critique dans l'interprétation des résultats de la simulation numérique et dans l'analyse des hypothèses utilisées lors de l'élaboration du modèle. Il est attendu des candidats une analyse pertinente des écarts entre les résultats issus de la simulation d'un modèle numérique, les mesures issues du système réel à partir d'expérimentations et/ou les performances attendues indiquées dans le cahier des charges.

#### **Préparation de la séance**

Le candidat doit bien identifier les activités réalisées qui pourraient être réinvesties lors de l'exposé, au niveau collège, en pré-bac ou en STS. Cet inventaire doit l'amener à envisager les activités possibles à proposer dans la classe pour la séance et le niveau demandé. Les conclusions et les résultats de ces expérimentations pourront être réutilisées lors de l'élaboration de la séance.

Il convient de transposer les activités réalisées par les candidats lors des activités expérimentales dans un contexte de formation pour des élèves (ou étudiants) au regard de la commande pédagogique imposée dans le sujet.

Certains candidats, déjà contractuels, mettent à profit leurs expériences pour proposer des séances pertinentes. Cependant, bon nombre de candidats se lancent dans la production d'une séance sans réellement analyser les compétences et les connaissances ciblées pour la leçon. Certains perdent encore du temps à formaliser une séquence pédagogique sans aborder la séance cible ; d'autres s'approprient des formats types non adaptés à la commande.

Le jury regrette que trop peu de candidats présentent une synthèse de leurs activités pratiques afin d'en sélectionner les éléments pertinents pour leur séance. Le hors-sujet est encore malheureusement trop fréquent.

Le jury conseille aux candidats de commencer par la construction du document de synthèse de la séance demandée. Ce document formalisera les savoirs et/ou la méthodologie à retenir par les élèves. Cela faciliterait la transposition didactique demandée et permettrait de proposer des activités d'apprentissage opérationnelles.

Le jury conseille encore aux candidats de justifier clairement les choix pédagogiques opérés sans se cantonner à des généralités.

#### **Pour l'exposé devant le jury**

Les candidats inscrivent leur développement pédagogique dans un contexte pédagogique donné dans le sujet. La séance d'enseignement à présenter est une activité prévue en classe entière pour une durée d'une heure. Afin de bien préciser au jury les enjeux et les attendus de la séance, celle-ci doit être intégrée dans une séquence. Le candidat doit situer la séance dans une organisation temporelle, en précisant ce qui est fait avant et après. Il doit également expliciter la construction de la séance en s'appuyant sur des activités expérimentales réalisées auparavant et de leurs résultats. Le candidat est amené à préciser pour la séance décrite les prérequis, les objectifs (compétences à faire acquérir, capacités et connaissances attendues), l'organisation de la classe, les modalités pédagogiques (cours, activités dirigées, activités pratiques, projet), les stratégies pédagogiques (déductif, inductif, différenciation pédagogique, démarche d'investigation, démarche de résolution de problème technique, pédagogie par projet, approche spiralaire…), les activités des élèves et les productions attendues. La description de la séance doit faire explicitement apparaître la prise en compte de la diversité des publics accueillis dans la classe. Il est attendu que le candidat précise la façon dont il compte animer la classe et mettre en synergie les élèves / étudiants en vue de la structuration des acquis.

Les phases de structuration des connaissances permettant la construction des connaissances des élèves et les différentes formes d'évaluation des élèves peuvent être des parties intégrantes de la séance.

Les différentes modalités d'enseignement (enseignement pratique interdisciplinaire, interdisciplinarité, concours scientifique et technique…) et les dispositifs d'accompagnement et de remédiation doivent être précisés.

Le jury met en garde les candidats qui éludent tout ou partie des objectifs visés en termes de compétences et connaissances associées voire s'écartent du contexte pédagogique imposé. Dans ce cas, le jury considère la leçon présentée hors sujet.

Enfin, un discours purement pédagogique qui ne répondrait pas concrètement aux objectifs d'apprentissage visés ne saurait être cautionné par le jury.

Il s'agit du cœur même de l'épreuve que de traiter la commande en termes de niveau, et de compétences/connaissances attendues. L'expertise pédagogique ne saurait palier ce manquement à l'exigence de contenu didactique.

De trop nombreux candidats confondent les activités de travaux pratiques réalisées lors de la phase 2 de l'épreuve et les activités de la séance pédagogique à exposer ; leur exposé est, de fait, hors sujet.

#### **Utilisation du numérique**

Le jury conseille aux candidats de bien identifier les points de leur séance pédagogique pour lesquels l'usage du numérique apportera une réelle plus-value aux apprentissages des élèves. Le jury constate que peu de candidats proposent une exploitation d'outils numériques éducatifs, à des fins d'animation de séance, de présentation, de travail collaboratif, d'échanges entre le professeur et les élèves (type ENT par exemple).

#### **Réinvestissement des résultats de travaux pratiques**

L'objectif attendu de la leçon est une exploitation pédagogique s'appuyant sur tout ou partie des activités pratiques réalisées et de leurs résultats et permettant aux apprenants de comprendre les concepts fondamentaux associées aux compétences visées. Les activités expérimentales menées dans la partie « travaux pratiques » peuvent être d'un niveau supérieur celui demandé dans la séance, il ne s'agit donc pas de faire, au travers de la séance pédagogique, un compte-rendu de l'activité pratique réalisée, mais de s'appuyer sur les expérimentations pour en extraire des données et des activités à proposer aux élèves. Cependant, une rapide présentation des objectifs et conclusions des expérimentations réalisées en TP en première partie de l'épreuve, permettra au jury de mieux comprendre l'intégration de ceux-ci dans la séance. Il est apprécié de réaliser une présentation dynamique qui inclut des copies d'écran, des résultats de mesures, des éléments de cahier des charges ou d'analyse SysML, etc. Le jury ne se satisfait en aucun cas d'une exploitation brute des activités proposées dans la première partie de l'épreuve.

#### **Réalisme de l'organisation de la classe**

Le jury attend des candidats qu'ils émettent des hypothèses réalistes sur les conditions d'enseignement. Leurs propositions doivent être pragmatiques afin que le jury puisse appréhender le scénario pédagogique envisagé (travail en "autobus", en ilots, en équipes, en binômes ou individuellement). Le candidat doit notamment préciser son rôle dans la conduite et l'animation de la séance.

#### **Évaluation**

Le processus retenu par le candidat pour l'évaluation des compétences doit être clairement décrit (évaluation diagnostique, formative, sommative, certificative, …) et justifié. Les critères d'évaluation doivent être explicités. Les modalités et les outils doivent être précisés. Si des remédiations ou des différenciations pédagogiques sont envisagées, elles doivent être explicitées.

Trop souvent, les candidats se contentent d'évoquer les processus d'évaluation sans pouvoir en expliquer réellement le déroulement, les modalités et surtout l'objectif en termes d'acquisition des compétences par les élèves.

### **Présentation orale**

Quelques candidats proposent des présentations (orales et écrites) très formatées, quelques fois hors du contexte des activités pratiques réalisées en amont, qui ne résistent pas aux questionnements du jury et mettent en évidence des lacunes.

Le jury note également que quelques candidats limitent leur présentation à un descriptif sommaire des activités sans expliciter et justifier clairement la démarche.

Le jury invite les candidats à, certes, maîtriser les attendus pédagogiques et didactiques de la discipline, mais surtout à être en capacité de les réinvestir de façon adaptée et pertinente. À titre d'exemples, les termes « formatif », « sommatif », « inductif », … doivent être utilisés à bon escient et dans un contexte adapté.

Enfin, le jury rappelle que le concours constitue la première étape de l'entrée dans le métier du professorat. Le candidat se doit donc d'adopter une posture et un positionnement exemplaires constitutifs de la mission d'enseignant. Le jury invite vivement les candidats à s'approprier le référentiel des compétences professionnelles des métiers du professorat et de l'éducation (arrêté du 1-7-2013 - J.O. du 18-7-2013).

#### **Réactivité au questionnement**

Le jury attend de la concision et de la précision ainsi qu'une honnêteté intellectuelle dans les réponses formulées. Les réponses au questionnement doivent laisser transparaître un positionnement adapté aux attentes de l'Institution et une réelle appropriation des valeurs de la République.

Le candidat se doit d'être réactif sans chercher à éluder les questions ou à noyer le propos dans un discours pédagogique non maitrisé. Plus qu'une réponse exacte instantanée, le jury apprécie la capacité à argumenter, à expliquer et justifier une démarche ou un point de vue.

#### **Qualité des documents de présentation et expression orale**

Il est attendu des candidats une maîtrise des outils numériques pour l'enseignement afin de construire un document clair, structuré, lisible et adapté à la présentation de l'exposé.

Le jury est extrêmement attentif à la qualité de la syntaxe et de l'orthographe.

Les candidats s'expriment généralement correctement. La qualité de l'élocution et la clarté des propos sont indispensables aux métiers de l'enseignement.

#### **Conseils aux candidats**

Le jury conseille aux candidats de :

- − s'approprier les programmes et référentiels des niveaux énoncés dans la définition de l'épreuve ainsi que les documents ressources associés ;
- − prendre connaissance du socle commun de connaissances, de compétences et de culture ;
- − maîtriser les concepts fondamentaux de la spécialité choisie ;
- − s'informer sur les pratiques pédagogiques et didactiques, les modalités de fonctionnement et d'organisation des horaires de tous les niveaux d'enseignement que peuvent assurer les professeurs de sciences industrielles de l'ingénieur ;
- − se préparer à exploiter les résultats d'investigations et d'expérimentations en regard des contenus disciplinaires ;
- − s'informer sur les modalités des épreuves d'examen auxquelles ils préparent leurs futurs élèves ;
- travailler sa posture et ses intonations afin de rentrer en interaction avec le jury et ne pas lire les documents projetés sans tenir compte de l'auditoire.

#### **3. Conclusion**

L'épreuve de leçon nécessite une préparation sérieuse et approfondie en amont de l'admissibilité. Cette préparation doit porter tout autant sur la partie « travaux pratiques » que sur la partie « exploitation pédagogique », car ces deux parties de l'épreuve sont complémentaires et indissociables.

Les compétences nécessaires à la réussite de cette épreuve peuvent âtre acquises et développées lors de stages en situation et de périodes d'observation ou d'enseignement. Une connaissance fine des programmes/référentiels et des documents ressources pour faire la classe est également nécessaire. Le métier d'enseignant exige une exemplarité dans la tenue, dans la posture ainsi que dans le discours. L'épreuve de leçon permet la valorisation de ces qualités.

# <span id="page-27-0"></span>**D. Résultats**

Les statistiques générales pour cette épreuve sont données ci-après.

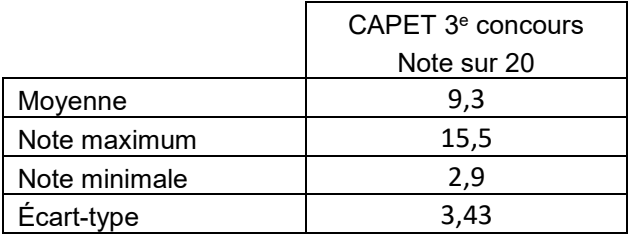

# **Épreuve d'entretien**

# <span id="page-28-1"></span><span id="page-28-0"></span>**A. Présentation de l'épreuve**

 Durée : 35 minutes Coefficient 3

L'épreuve d'entretien avec le jury porte sur la motivation du candidat et son aptitude à se projeter dans le métier de professeur au sein du service public de l'éducation.

L'entretien comporte une première partie d'une durée de quinze minutes débutant par une présentation, d'une durée de cinq minutes maximum, par le candidat des éléments de son parcours et des expériences qui l'ont conduit à se présenter au concours en valorisant ses travaux de recherche, les enseignements suivis, les stages, l'engagement associatif ou les périodes de formation à l'étranger. Cette présentation donne lieu à un échange avec le jury.

La deuxième partie de l'épreuve, d'une durée de vingt minutes, doit permettre au jury, au travers de deux mises en situation professionnelle, l'une d'enseignement, la seconde en lien avec la vie scolaire, d'apprécier l'aptitude du candidat à :

- − s'approprier les valeurs de la République, dont la laïcité, et les exigences du service public (droits et obligations du fonctionnaire dont la neutralité, lutte contre les discriminations et stéréotypes, promotion de l'égalité, notamment entre les filles et les garçons, etc.) ;
- − faire connaître et faire partager ces valeurs et exigences.

Le candidat admissible transmet préalablement une fiche individuelle de renseignement établie sur le modèle figurant à l'annexe VI de l'arrêté du 25 janvier 2021 fixant les modalités d'organisation des concours du certificat d'aptitude au professorat de l'enseignement technique, selon les modalités définies dans l'arrêté d'ouverture.

L'épreuve est notée sur 20. La note 0 est éliminatoire.

# <span id="page-28-2"></span>**B. Déroulement de l'épreuve**

Pour des raisons d'équité, la durée des entretiens est fixe. Le jury veille à ce que les temps impartis soient respectés. Il convient aux candidats d'être vigilant quant à la durée de leurs réponses.

Le candidat ne dispose d'aucun document. Le jury n'intervient pas pendant les cinq minutes de présentation du candidat.

Le déroulé est rappelé ci-dessous :

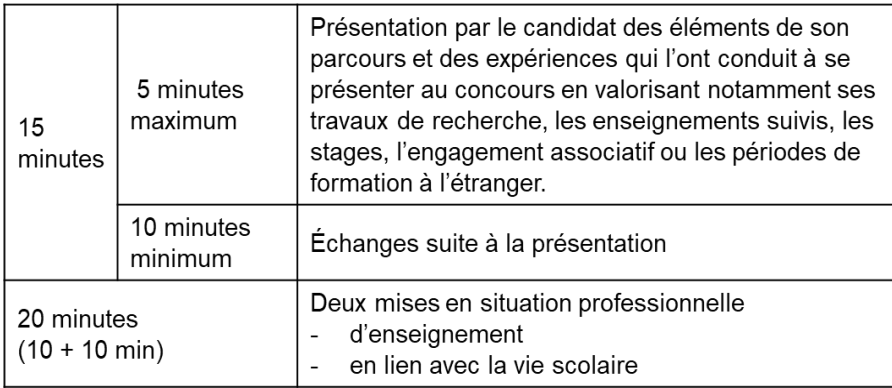

Les mises en situation professionnelle sont définies par le jury en amont du passage des candidats. Une lecture de ces mises en situation professionnelle est réalisée par un des membres du jury.

# <span id="page-29-0"></span>**C. Commentaires du jury**

Cette épreuve est révélatrice de la posture professionnelle du candidat mais aussi de son éthique, sa déontologie et ses futurs réflexes professionnels. Elle sollicite, au-delà des aptitudes disciplinaires, les compétences professionnelles transversales essentielles à l'exercice du métier d'enseignant. De manière générale, les candidats ont bien appréhendé le format de cette épreuve mais elle semble insuffisamment préparée pour un nombre significatif d'entre eux.

## • **Présentation (1ère partie)**

La présentation de cinq minutes par le candidat des éléments de son parcours et des expériences qui l'ont conduit à se présenter au concours en valorisant ses travaux de recherche, les enseignements suivis, les stages, l'engagement associatif ou les périodes de formation à l'étranger, a permis au jury de rapidement cerner certains traits de sa personnalité, et de comprendre les motivations qui l'ont poussé à présenter le CAPET SII ainsi que le choix de l'option. Il est attendu qu'il montre les liens entre les compétences acquises durant son parcours et celles nécessaires pour enseigner dans le secondaire. Les motivations doivent être clairement explicitées. Il est intéressant de comprendre comment le projet de devenir enseignant s'est construit au fil du temps et pas uniquement sur une envie de transmettre. Même s'il est plus rassurant d'apprendre cette première phase par cœur, le jury apprécie la spontanéité des candidats. Quelques candidats n'ont pas utilisé la totalité des cinq minutes, faute d'arguments. L'échange de dix minutes avec le jury permet ensuite au candidat d'apporter des précisions et de compléter les éléments énoncés durant sa présentation.

Le jury a apprécié :

- − l'enthousiasme du candidat et le dynamisme du discours pour présenter son envie de devenir enseignant ;
- − la capacité du candidat à se projeter dans la fonction en juxtaposant sa vision du métier d'enseignant (tenants et aboutissants des missions d'un enseignant) avec ses compétences acquises et transférables, l'idée étant « voici ce qui me laisse penser que je dispose des premiers outils nécessaires à une bonne prise de fonction » ;
- − la mise en valeur des expériences multiples (animation, enseignement, différents métiers, ..) ;
- − ses connaissances du milieu dans lequel il va évoluer, les principaux acteurs, le rôle et mission de chacun, les instances, leurs participants et les typologies des décisions ;
- − les fiches individuelles de renseignements complétées avec précision et indiquant les expériences d'enseignement et les expériences professionnelles dans le secteur industriel ;
- − les candidats qui ne paraphrasent pas leur fiche de renseignements ;
- − les candidats qui s'expriment clairement.

Afin de préparer au mieux cette introduction, le jury conseille aux candidats de connaitre à minima :

- − les différentes disciplines dans lesquelles ils peuvent être appelé à enseigner, de la technologie au collège, aux lycées général et technologique et aux différents STS associés à son option de concours ;
- − les particularités de ces enseignements technologiques au collège, lycée et STS ;
- − la structure des baccalauréats généraux et technologiques et ses différentes épreuves ;
- − le fonctionnement d'un EPLE, de son équipe de direction, de la vie scolaire, des services sociaux et d'infirmerie, les différentes instances (conseil d'administration, conseil pédagogique, conseil d'enseignement, conseil de discipline, comité d'éducation à la santé et à la citoyenneté et à l'environnement, conseil de vie collégien/lycéen, …), le règlement intérieur…
- − le référentiel de compétences des enseignants, le suivi de carrière…
- − les valeurs de la République ;
- − les droits et devoirs des fonctionnaires.

### • **Mises en situation professionnelle (2ème partie)**

Le second temps, consacré à parts égales entre une question portant sur une situation en classe et une situation hors de la classe, a été riche en discussions souvent constructives. Le jury a constaté avec satisfaction que les situations professionnelles sont, dans l'ensemble, bien comprises par les candidats. Le traitement instantané du problème rencontré dans les différentes situations qu'elles soient de l'ordre de l'enseignement ou de la vie scolaire est en général plutôt bien appréhendé. Il est noté qu'il a été souvent plus aisé pour les candidats d'analyser la situation en classe que de se projeter dans une situation relevant de la vie scolaire. Les réponses apportées démontrent, pour la plupart, du bon sens et du pragmatisme des candidats.

Même lorsque le candidat ne connaissait pas en détail le système éducatif, il a souvent pu apporter des pistes de solutions cohérentes. Les valeurs de la République sont respectées et citées par les candidats. Les personnes ressources au sein de l'établissement sont souvent bien identifiées (le chef d'établissement et son adjoint, le CPE, le DDFPT, le gestionnaire, l'infirmier, l'assistant social…) et les différentes instances sont plutôt connues. Cependant, les débats atteignent rapidement leur limite lorsque le candidat n'est pas à l'aise sur les points précédents. La méconnaissance du fonctionnement d'un collège ou d'un lycée devient rapidement rédhibitoire, malgré les relances bienveillantes du jury.

Le jury a apprécié les candidats qui :

- − commencent par analyser les situations au lieu de proposer directement des solutions au problème posé à court terme ;
- − envisagent, lors de leur analyse, plusieurs interprétations de la situation proposée ;
- − prennent de la hauteur par rapport à la situation décrite et l'analysent selon les trois temporalités demandées (à court, moyen et long termes) ;
- − identifient les valeurs et principes de la République, les droits et devoirs des fonctionnaires, sous-tendus aux situations étudiées ;
- − s'appuient sur tous les leviers existants dans l'établissement et hors de l'établissement pour prévenir les situations étudiées notamment en mettant en place des actions éducatives ;
- − prennent pleinement la mesure de leur mission d'éducation et place leur action personnelle au sein de celle d'une communauté éducative élargie.

Le jury conseille aux candidats de :

- − s'approprier les attentes de l'épreuve lors de leur préparation au concours ;
- − s'approprier le fonctionnement d'un EPLE ainsi que le rôle des différentes instances ;
- − se référer aux personnes ressources de l'établissement susceptibles d'être sollicitées en fonction de la situation (psy-en, infirmier, assistant social, …). Trop de candidats ne font appel qu'au CPE ou au chef d'établissement ;
- − penser également à solliciter des acteurs extérieurs à l'établissement (associations, experts, conseillers, partenaires économiques…), notamment pour les actions à moyen ou long terme ;
- − ne pas rester sur des réponses autocentrées mais de se placer dans le contexte d'un établissement scolaire ;
- − prendre le recul nécessaire pour traiter la situation proposée dans le contexte décrit et de ne pas se limiter à faire référence à leur expérience (de contractuel notamment).

# <span id="page-30-0"></span>**D. Ressources mobilisables**

Le jury conseille aux candidats de s'approprier les informations données sur la nouvelle épreuve d'entretien (attendus, conseils et exemples de situations professionnelles) : <https://www.devenirenseignant.gouv.fr/cid159421/epreuve-entretien-avec-jury.html>

Pour construire ses réponses, le candidat fait appel à l'ensemble des expériences et des connaissances dont il dispose et qu'il mobilise avec pertinence, expériences et connaissances proprement disciplinaires ou participant d'une déontologie professionnelle.

Cette déontologie professionnelle suppose au moins l'appropriation par le candidat des ressources et textes suivants :

- Les droits et obligations du fonctionnaire présentés sur le portail de la fonction publique : <https://www.fonction-publique.gouv.fr/droits-et-obligations>
- Les articles L 111-1 à L 111-4 et l'article L 442-1 du [code de l'Education.](https://www.legifrance.gouv.fr/codes/id/LEGITEXT000006071191/)
- Le vade-mecum "la laïcité à l'École" :<https://eduscol.education.fr/1618/la-laicite-l-ecole><br>Le vade-mecum "agir contre le racisme et l'antisémi
- Le vade-mecum "agir contre le racisme et l'antisémitisme" : <https://eduscol.education.fr/1720/agir-contre-le-racisme-et-l-antisemitisme>
- "Qu'est-ce que la laïcité ?" Une introduction par le Conseil des Sages de la laïcité Janvier 2021. Téléchargeable sur [https://www.education.gouv.fr/le-conseil-des-sages-de-la-laicite-](https://www.education.gouv.fr/le-conseil-des-sages-de-la-laicite-41537)[41537](https://www.education.gouv.fr/le-conseil-des-sages-de-la-laicite-41537)
- Le parcours magistère "faire vivre les valeurs de la République" : <https://magistere.education.fr/f959>
- "Que sont les principes républicains ?" Une contribution du Conseil des sages de la laïcité Juin 2021. Téléchargeable sur [https://www.education.gouv.fr/le-conseil-des-sages-de-la-laicite-](https://www.education.gouv.fr/le-conseil-des-sages-de-la-laicite-41537)[41537](https://www.education.gouv.fr/le-conseil-des-sages-de-la-laicite-41537)
- "La République à l'École", Inspection générale de l'éducation, du sport et de la recherche »
- Le site IH2EF :<https://www.ih2ef.gouv.fr/laicite-et-services-publics>

# <span id="page-31-0"></span>**E. Résultats**

Les statistiques générales pour cette épreuve sont données ci-après.

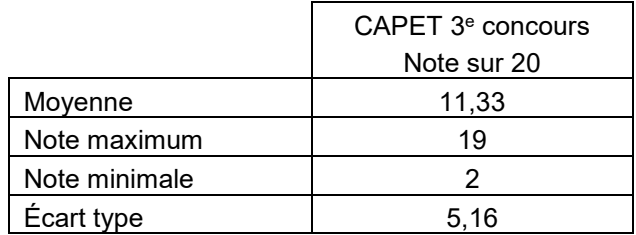